## Package 'arcgeocoder'

March 21, 2024

<span id="page-0-0"></span>Title Geocoding with the 'ArcGIS' REST API Service

Version 0.2.0

Description Lite interface for finding locations of addresses or businesses around the world using the 'ArcGIS' REST API service <[https://developers.arcgis.com/rest/geocode/api-reference/](https://developers.arcgis.com/rest/geocode/api-reference/overview-world-geocoding-service.htm) [overview-world-geocoding-service.htm](https://developers.arcgis.com/rest/geocode/api-reference/overview-world-geocoding-service.htm)>. Address text can be converted to location candidates and a location

can be converted into an address. No API key required.

License MIT + file LICENSE

URL <https://dieghernan.github.io/arcgeocoder/>,

<https://github.com/dieghernan/arcgeocoder>

BugReports <https://github.com/dieghernan/arcgeocoder/issues>

**Depends**  $R$  ( $> = 3.6.0$ )

**Imports** dplyr  $(>= 1.0.0)$ , jsonlite  $(>= 1.7.0)$ 

Suggests ggplot2, knitr, rmarkdown, sf, testthat (>= 3.0.0), tibble, tidygeocoder

VignetteBuilder knitr

Config/Needs/website dieghernan/gitdevr, lwgeom, leaflet, terra, tidyterra, maptiles, styler, mapSpain, remotes, reactable, crosstalk

Config/testthat/edition 3

Config/testthat/parallel true

Encoding UTF-8

LazyData true

RoxygenNote 7.3.1

X-schema.org-applicationCategory cartography

X-schema.org-keywords r, geocoding, arcgis, address, reverse-geocoding, rstats, r-package, api-wrapper

NeedsCompilation no

```
Author Diego Hernangómez [aut, cre, cph]
     (<https://orcid.org/0000-0001-8457-4658>)
Maintainer Diego Hernangómez <diego.hernangomezherrero@gmail.com>
Repository CRAN
Date/Publication 2024-03-21 13:10:02 UTC
```
### R topics documented:

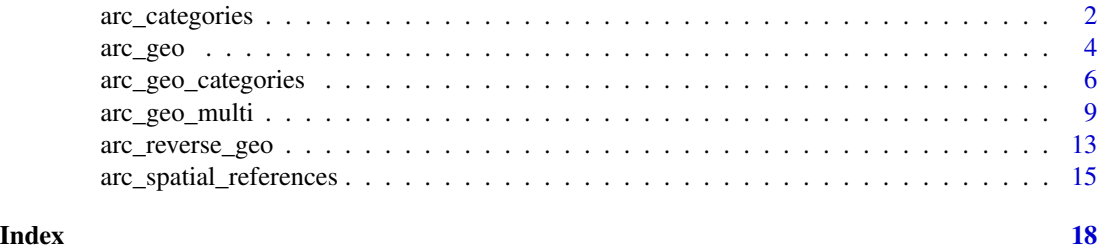

<span id="page-1-1"></span>arc\_categories *ArcGIS REST API category data base*

#### Description

Database of available categories that can be used for filtering results provided by  $arc\_geo($ ), [arc\\_geo\\_multi\(\)](#page-8-1) and [arc\\_geo\\_categories\(\)](#page-5-1) in [tibble](#page-0-0) format.

#### Format

A [tibble](#page-0-0) with 376 rows and fields:

level\_1 Top-level category

level\_2 Second-level category

level\_3 Child-level category

#### Details

See [ArcGIS REST Category filtering](https://developers.arcgis.com/rest/geocode/api-reference/geocoding-category-filtering.htm) for details and examples.

The geocoding service allows users to search for and geocode many types of addresses and places around the world. This simplifies the application building process, as developers don't need to know what types of places their users are searching for, because the service can decipher that. However, due to this flexibility, it is possible for ambiguous searches to match to many different places, and users may sometimes receive unexpected results. For example, a search for a city may match to a street name, or a search for an airport code may match to a country abbreviation.

For such cases, the service provides the ability to filter out unwanted geocode results with the category parameter. The category parameter limits the types of places for which the service searches, thus eliminating false positive matches and potentially speeding up the search process.

#### <span id="page-2-0"></span>arc\_categories 3

The results shows a list of categories with three different hierarchy levels (level\_1, level\_2, level\_3). If a level\_1 category is requested (i.e. POI) the child categories may be included also in the results.

#### Note

Data extracted on 10 January 2023.

#### Source

[ArcGIS REST Category filtering.](https://developers.arcgis.com/rest/geocode/api-reference/geocoding-category-filtering.htm)

#### See Also

```
arc_geo_categories(), arc_geo(), arc_geo_multi()
Other datasets: arc_spatial_references
```

```
# Get all possible values
data("arc_categories")
arc_categories
# Using categories
sea_1 < -arc\_geo("sea",custom_query = list(outFields = c("LongLabel", "Type")),
 limit = 2\mathcal{L}dplyr::glimpse(sea_1)
# An airport, but if we use categories...
sea_2 < - arc\_geo("sea",custom_query = list(outFields = c("LongLabel", "Type")),
  limit = 2, category = "Food"
\mathcal{L}dplyr::glimpse(sea_2)
# We can use a list of categories
sea_3 <- arc_geo("sea",
  custom_query = list(outFields = c("LongLabel", "Type")),
  sourcecountry = "UK", limit = 5,
  category = c("Amusement Park", "Aquarium")
)
dplyr::glimpse(sea_3)
```
<span id="page-3-1"></span><span id="page-3-0"></span>arc\_geo *Geocoding using the ArcGIS REST API*

#### Description

Geocodes addresses given as character values. This function returns the [tibble](#page-0-0) object associated with the query.

This function uses the SingleLine approach detailed in the [ArcGIS REST docs.](https://developers.arcgis.com/rest/geocode/api-reference/geocoding-find-address-candidates.htm) For multi-field queries (i.e. using specific address parameters) use [arc\\_geo\\_multi\(\)](#page-8-1) function.

#### Usage

```
arc_geo(
  address,
  lat = "lat",long = "lon",limit = 1,full_results = FALSE,
  return_addresses = TRUE,
  verbose = FALSE,
  progressbar = TRUE,
  outsr = NULL,
  langcode = NULL,
  sourcecountry = NULL,
  category = NULL,
  custom_query = list()
)
```
#### Arguments

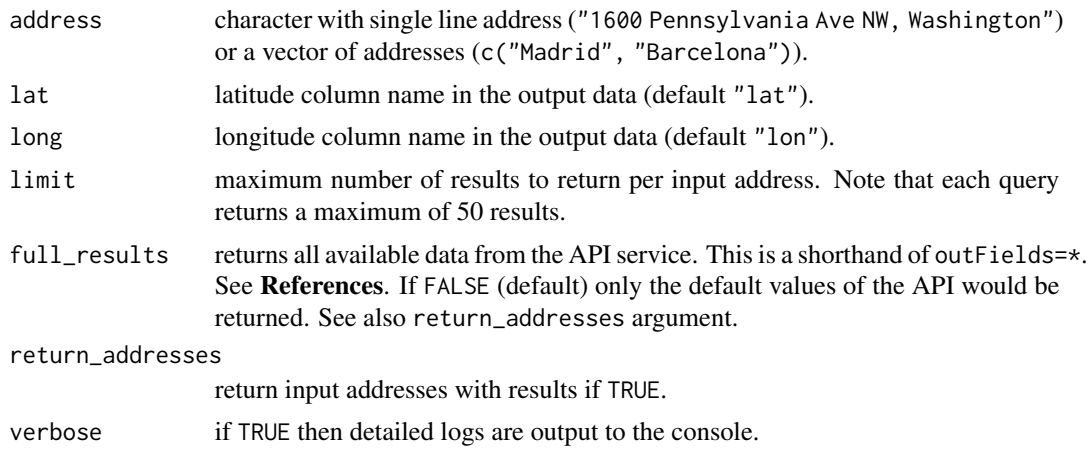

#### <span id="page-4-0"></span>arc\_geo 5

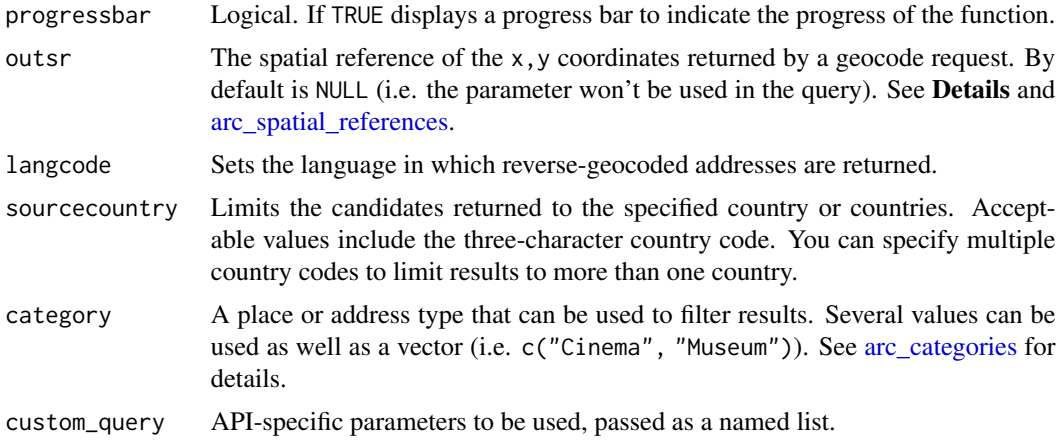

#### Details

More info and valid values in the [ArcGIS REST docs.](https://developers.arcgis.com/rest/geocode/api-reference/geocoding-find-address-candidates.htm)

#### Value

A [tibble](#page-0-0) object with the results. See the details of the output in [ArcGIS REST API Service output.](https://developers.arcgis.com/rest/geocode/api-reference/geocoding-service-output.htm)

#### outsr

The spatial reference can be specified as either a well-known ID (WKID). If not specified, the spatial reference of the output locations is the same as that of the service ( WGS84, i.e. WKID = 4326)). See [arc\\_spatial\\_references](#page-14-1) for values and examples.

#### References

ArcGIS REST [findAddressCandidates](https://developers.arcgis.com/rest/geocode/api-reference/geocoding-find-address-candidates.htm).

#### See Also

#### [tidygeocoder::geo\(\)](#page-0-0)

Other functions for geocoding: [arc\\_geo\\_categories\(](#page-5-1)), [arc\\_geo\\_multi\(](#page-8-1)), [arc\\_reverse\\_geo\(](#page-12-1))

```
arc_geo("Madrid, Spain")
library(dplyr)
# Several addresses with additional output fields
with_params <- arc_geo(c("Madrid", "Barcelona"),
  custom_query = list(outFields = c("LongLabel", "CntryName"))
)
```

```
with_params %>%
  select(lat, lon, CntryName, LongLabel)
# With options: restrict search to USA
with_params_usa <- arc_geo(c("Madrid", "Barcelona"),
  sourcecountry = "USA",
  custom_query = list(outFields = c("LongLabel", "CntryName"))
\lambdawith_params_usa %>%
  select(lat, lon, CntryName, LongLabel)
```
<span id="page-5-1"></span>arc\_geo\_categories *Geocode places on a given area by category*

#### **Description**

This function is useful for extracting places with a given category (or list of categories) near or within a given location or area. This is a wrapper of [arc\\_geo\(\)](#page-3-1), but it is vectorized over category.

See [arc\\_categories](#page-1-1) for a detailed explanation and available values.

Note that for obtaining results it is needed:

- $\bullet$  Either to provide a pair of coordinates  $(x, y$  parameters) that would be used as a reference for geocoding.
- Or a viewbox (aka bounding box) on the bbox parameter defining an desired extent of the results.

It is possible to combine the two approaches (i.e. providing  $x, y$ , bbox values) in order to boost the geocoding process. See Examples.

#### Usage

```
arc_geo_categories(
 category,
 x = NULL,y = NULL,bbox = NULL,name = NULL,lat = "lat",long = "lon",limit = 1,
 full_results = FALSE,
 verbose = FALSE,
 custom_query = list(),
  ...
)
```
<span id="page-5-0"></span>

#### <span id="page-6-0"></span>Arguments

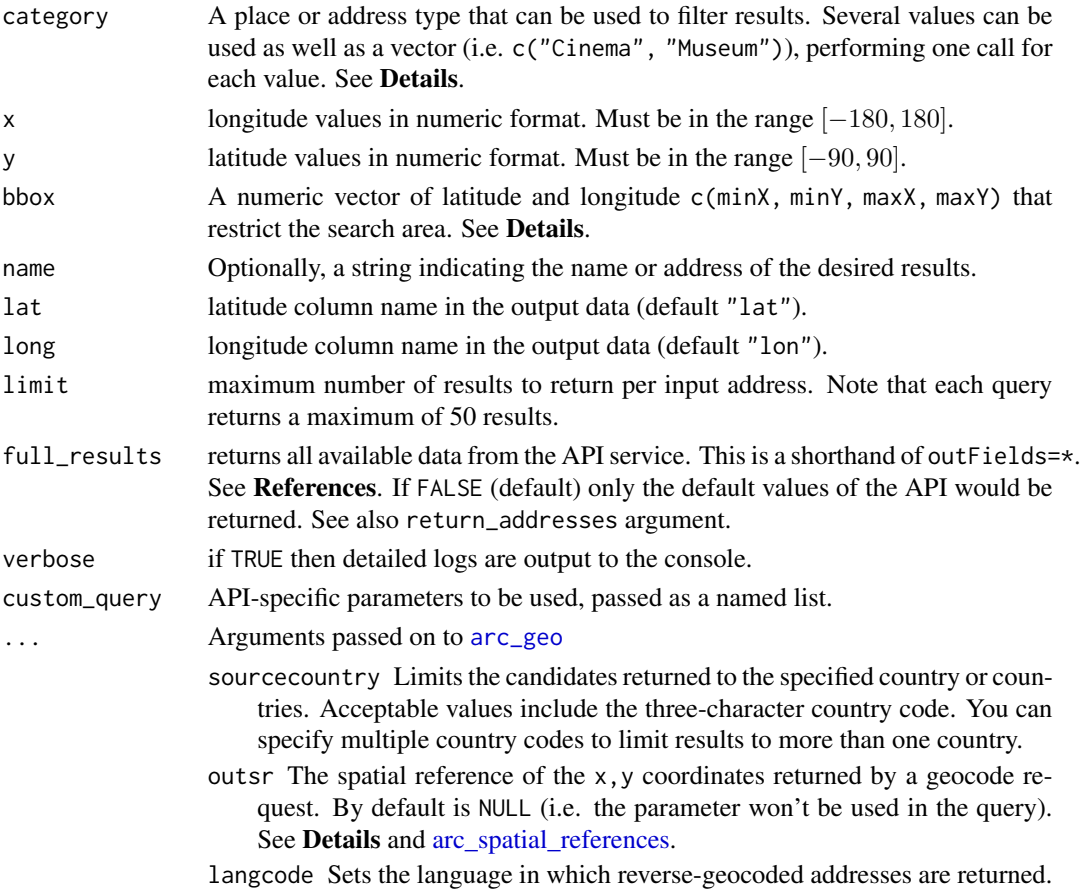

#### Details

Bounding boxes can be located using different online tools, as [Bounding Box Tool.](https://boundingbox.klokantech.com/)

For a full list of valid categories see [arc\\_categories.](#page-1-1)

This function is vectorized over category, that means that it would perform one independent call to [arc\\_geo\(\)](#page-3-1) for each category value.

arc\_geo\_categories() also understands a single string of categories separated by commas ("Cinema, Museum"), that would be internally treated as c("Cinema", "Museum").

#### Value

A [tibble](#page-0-0) object with the results. See the details of the output in [ArcGIS REST API Service output.](https://developers.arcgis.com/rest/geocode/api-reference/geocoding-service-output.htm)

#### outsr

The spatial reference can be specified as either a well-known ID (WKID). If not specified, the spatial reference of the output locations is the same as that of the service ( WGS84, i.e. WKID = 4326)). See [arc\\_spatial\\_references](#page-14-1) for values and examples.

#### See Also

[ArcGIS REST Category filtering.](https://developers.arcgis.com/rest/geocode/api-reference/geocoding-category-filtering.htm)

[arc\\_categories](#page-1-1)

Other functions for geocoding: [arc\\_geo\(](#page-3-1)), [arc\\_geo\\_multi\(](#page-8-1)), [arc\\_reverse\\_geo\(](#page-12-1))

```
# Full workflow: Gas Stations near Carabanchel, Madrid
# Get Carabanchel
carab <- arc_geo("Carabanchel, Madrid, Spain")
# CRS
carab_crs <- unique(carab$latestWkid)
library(ggplot2)
base_map <- ggplot(carab) +
  geom_point(aes(lon, lat), size = 5, color = "red") +
  geom\_rect(aes(xmin = xmin, xmax = xmax, ymin = ymin, ymax = ymax),
   fill = NA,
   color = "blue"
  ) +coord_sf(crs = carab_crs)
# Ex1: Search near Carabanchel (not restricted)
ex1 <- arc_geo_categories("Gas Station",
  # Location
  x = carab$lon, y = carab$lat,
 limit = 50, full_results = TRUE
)
# Reduce number of labels to most common ones
library(dplyr)
labs <- ex1 %>%
  count(ShortLabel) %>%
  slice_max(n = 7, order_by = n) %>%
  pull(ShortLabel)
base_map +
  geom_point(data = ex1, aes(lon, lat, color = ShortLabel)) +
  scale_color_discrete(breaks = labs) +
 labs(
   title = "Example 1",
   subtitle = "Search near (points may be far away)"
```
<span id="page-7-0"></span>

```
)
# Example 2: Include part of the name, different results
ex2 <- arc_geo_categories("Gas Station",
  # Name
  name = "Repsol",
  # Location
  x = carab$lon, y = carab$lat,
  limit = 50, full_results = TRUE
\mathcal{L}base_map +
  geom_point(data = ex2, aes(lon, lat, color = ShortLabel)) +
  labs(
    title = "Example 2",
   subtitle = "Search near with name"
  )
# Example 3: Near within a extent
ex3 <- arc_geo_categories("Gas Station",
  name = "Repsol",
  bbox = c(carab$xmin, carab$ymin, carab$xmax, carab$ymax),
  limit = 50, full_results = TRUE
)
base_map +
  geom_point(data = ex3, aes(lon, lat, color = ShortLabel)) +
  labs(
   title = "Example 3",
   subtitle = "Search near with name and bbox"
  )
```
<span id="page-8-1"></span>arc\_geo\_multi *Geocoding using the ArcGIS REST API with multi-field query*

#### Description

Geocodes addresses given specific address components.This function returns the [tibble](#page-0-0) associated with the query.

For geocoding using a single text string use [arc\\_geo\(\)](#page-3-1) function.

#### Usage

```
arc_geo_multi(
  address = NULL,
  address2 = NULL,
  address3 = NULL,
```

```
neighborhood = NULL,
 city = NULL,
  subregion = NULL,
 region = NULL,
 postal = NULL,
 postalext = NULL,
  countrycode = NULL,
 lat = "lat",long = "lon",limit = 1,full_results = FALSE,
  return_addresses = TRUE,
 verbose = FALSE,
 progressbar = TRUE,
 outsr = NULL,
  langcode = NULL,
 category = NULL,
 custom_query = list()
\mathcal{L}
```
#### Arguments

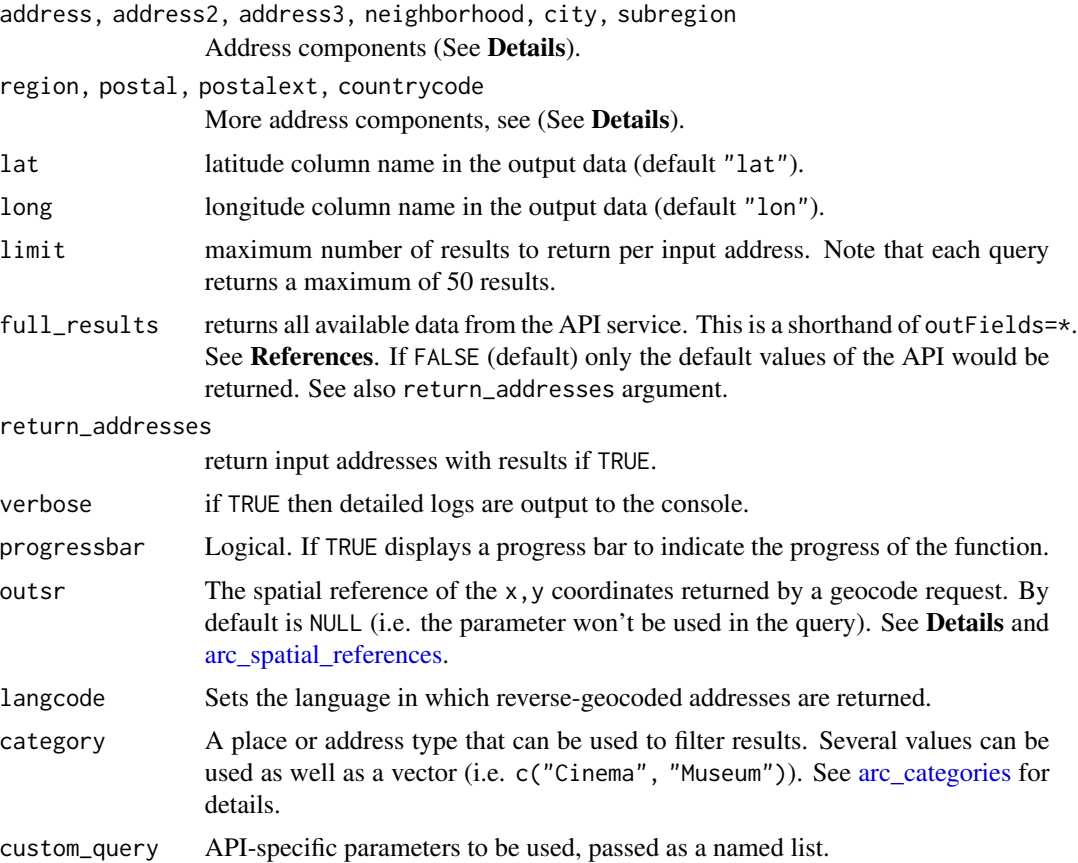

<span id="page-9-0"></span>

#### <span id="page-10-0"></span>Details

More info and valid values in the [ArcGIS REST docs.](https://developers.arcgis.com/rest/geocode/api-reference/geocoding-find-address-candidates.htm)

#### Value

A [tibble](#page-0-0) object with the results. See the details of the output in [ArcGIS REST API Service output.](https://developers.arcgis.com/rest/geocode/api-reference/geocoding-service-output.htm)

The resulting output would include also the input parameters (columns with prefix  $q$ ) for better tracking the results.

#### Address components

This function allows to perform structured queries by different components of an address. At least one field should be different than NA or NULL.

A vector of values can be provided for each parameter for multiple geocoding. When using vectors on different parameters, their lengths should be the same.

The following list provides a brief description of each parameter:

- address: A string that represents the first line of a street address. In most cases it will be the street name and house number input, but it can also be used to input building name or place-name.
- address2: A string that represents the second line of a street address. This can include street name/house number, building name, place-name, or sub unit.
- address3: A string that represents the third line of a street address. This can include **street** name/house number, building name, place-name, or sub unit.
- neighborhood: The smallest administrative division associated with an address, typically, a neighborhood or a section of a larger populated place.
- city: The next largest administrative division associated with an address, typically, a **city or** municipality.
- subregion: The next largest administrative division associated with an address. Depending on the country, a sub region can represent a county, state, or province.
- region: The largest administrative division associated with an address, typically, a state or province.
- postal: The standard postal code for an address, typically, a three– to six-digit alphanumeric code.
- postalext: A postal code extension, such as the United States Postal Service ZIP+4 code.
- countrycode: A value representing the country. Providing this value increases geocoding speed. Acceptable values include the full country name in English or the official language of the country, the two-character country code, or the three-character country code.

#### outsr

The spatial reference can be specified as either a well-known ID (WKID). If not specified, the spatial reference of the output locations is the same as that of the service ( WGS84, i.e. WKID = 4326)).

See [arc\\_spatial\\_references](#page-14-1) for values and examples.

#### <span id="page-11-0"></span>References

ArcGIS REST [findAddressCandidates](https://developers.arcgis.com/rest/geocode/api-reference/geocoding-find-address-candidates.htm)

#### See Also

[tidygeocoder::geo\(\)](#page-0-0)

Other functions for geocoding: [arc\\_geo\(](#page-3-1)), [arc\\_geo\\_categories\(](#page-5-1)), [arc\\_reverse\\_geo\(](#page-12-1))

```
simple <- arc_geo_multi(
  address = "Plaza Mayor", limit = 10,
  custom_query = list(outFields = c("LongLabel", "CntryName", "Region"))
)
library(dplyr)
simple %>%
  select(lat, lon, CntryName, Region, LongLabel) %>%
  slice_head(n = 10)
# Restrict search to Spain
simple2 <- arc_geo_multi(
  address = "Plaza Mayor", countrycode = "ESP",
  limit = 10,
 custom_query = list(outFields = c("LongLabel", "CntryName", "Region"))
)
simple2 %>%
  select(lat, lon, CntryName, Region, LongLabel) %>%
  slice_head(n = 10)
# Restrict to a region
simple3 <- arc_geo_multi(
  address = "Plaza Mayor", region = "Segovia",
  countrycode = "ESP",
  limit = 10,
  custom_query = list(outFields = c("LongLabel", "CntryName", "Region"))
\lambdasimple3 %>%
  select(lat, lon, CntryName, Region, LongLabel) %>%
  slice_head(n = 10)
```
<span id="page-12-1"></span><span id="page-12-0"></span>

#### Description

Generates an address from a latitude and longitude. Latitudes must be in the range [−90, 90] and longitudes in the range [−180, 180]. This function returns the [tibble](#page-0-0) associated with the query.

#### Usage

```
arc_reverse_geo(
  x,
  y,
  address = "address",
  full_results = FALSE,
  return_coords = TRUE,
  verbose = FALSE,
  progressbar = TRUE,
  outsr = NULL,
  langcode = NULL,
  featuretypes = NULL,
  locationtype = NULL,
  \text{custom\_query} = \text{list}()\mathcal{L}
```
#### Arguments

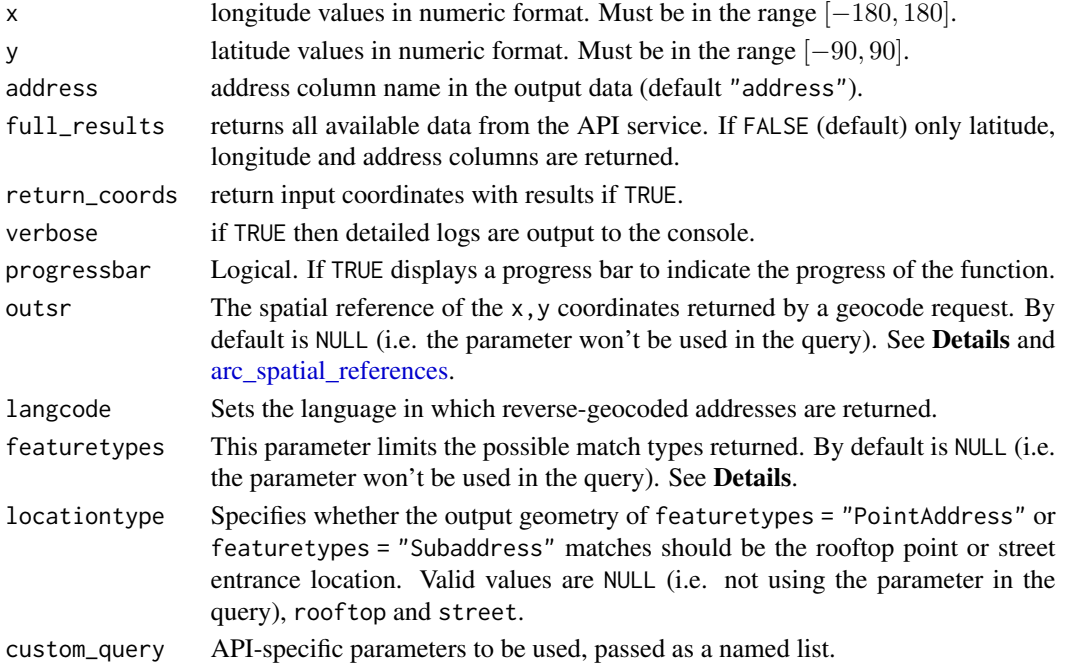

#### <span id="page-13-0"></span>Details

More info and valid values in the [ArcGIS REST docs.](https://developers.arcgis.com/rest/geocode/api-reference/geocoding-reverse-geocode.htm)

#### Value

A [tibble](#page-0-0) with the corresponding results. The  $x, y$  values returned by the API would be named lon,lat. Note that these coordinates correspond to the geocoded feature, and may be different of the x,y values provided as inputs.

See the details of the output in [ArcGIS REST API Service output.](https://developers.arcgis.com/rest/geocode/api-reference/geocoding-service-output.htm)

#### outsr

The spatial reference can be specified as either a well-known ID (WKID). If not specified, the spatial reference of the output locations is the same as that of the service ( WGS84, i.e. WKID = 4326)).

See [arc\\_spatial\\_references](#page-14-1) for values and examples.

#### featuretypes

See vignette("featuretypes", package = "arcgeocoder") for a detailed explanation of this parameter.

This parameter may be used for filtering the type of feature to be returned when geocoding. Possible values are:

- "StreetInt"
- "DistanceMarker"
- "StreetAddress"
- "StreetName"
- "POI"
- "Subaddress"
- "PointAddress"
- "Postal"
- "Locality"

It is also possible to use several values as a vector (featuretypes = c("PointAddress", "StreetAddress")).

#### References

ArcGIS REST [reverseGeocode](https://developers.arcgis.com/rest/geocode/api-reference/geocoding-reverse-geocode.htm).

#### See Also

[tidygeocoder::reverse\\_geo\(\)](#page-0-0)

Other functions for geocoding: [arc\\_geo\(](#page-3-1)), [arc\\_geo\\_categories\(](#page-5-1)), [arc\\_geo\\_multi\(](#page-8-1))

#### <span id="page-14-0"></span>Examples

```
arc\_reverse\_geo(x = -73.98586, y = 40.75728)# Several coordinates
\arc\_reverse\_geo(x = c(-73.98586, -3.188375), y = c(40.75728, 55.95335))# With options: using some additional parameters
sev <- arc_reverse_geo(
 x = c(-73.98586, -3.188375),
 y = c(40.75728, 55.95335),
  # Restrict to these feautures
  featuretypes = "POI,StreetInt",
  # Result on this WKID
  outsr = 102100,
  verbose = TRUE, full_results = TRUE
)
dplyr::glimpse(sev)
```
<span id="page-14-1"></span>arc\_spatial\_references

*ESRI (ArcGIS) Spatial Reference data base*

#### Description

Database of available spatial references (CRS) in [tibble](#page-0-0) format.

#### Format

A [tibble](#page-0-0) with 9,364 rows and fields:

projtype Projection type ("ProjectedCoordinateSystems", "GeographicCoordinateSystems", "VerticalCoordinat

wkid Well-Known ID

latestWkid Most recent wkid, in case that wkid is deprecated

authority wkid authority (Esri or EPSG)

deprecated Logical indicating if wkid is deprecated

description Human-readable description of the wkid

areaname Use area of the wkid

wkt Representation of wkid in Well-Known Text (WKT). Useful when working with [sf](https://CRAN.R-project.org/package=sf) or [terra](https://CRAN.R-project.org/package=terra)

#### <span id="page-15-0"></span>Details

This data base is useful when using the outsr parameter of the functions.

Some projections ids have changed over time, for example Web Mercator is wkid = 102100 is deprecated and currently is wkid = 3857. However, both values would work, and they would return similar results.

#### Note

Data extracted on 14 January 2023.

#### Source

[ESRI Projection Engine factory](https://github.com/Esri/projection-engine-db-doc)

#### See Also

[sf::st\\_crs\(\)](#page-0-0)

Other datasets: [arc\\_categories](#page-1-1)

```
# Get all possible valuesdata("arc_spatial_references")
arc_spatial_references
# Request with deprecated Web Mercator
library(dplyr)
wkid <- arc_spatial_references %>%
  filter(latestWkid == 3857 & deprecated == TRUE) %>%
  slice(1)
glimpse(wkid)
add <- arc_geo("London, United Kingdom", outsr = wkid$wkid)
# Note values lat, lon and wkid. latestwkid give the current valid wkid
add %>%
  select(lat, lon, wkid, latestWkid) %>%
  glimpse()
# See with sf
try(sf::st_crs(wkid$wkid))
# But
try(sf::st_crs(wkid$latestWkid))
# or
try(sf::st_crs(wkid$wkt))
```
arc\_spatial\_references 17

# <span id="page-17-0"></span>Index

```
∗ datasets
    arc_categories, 2
    arc_spatial_references, 15
∗ geocoding
    arc_geo, 4
    arc_geo_categories, 6
    arc_geo_multi, 9
    arc_reverse_geo, 13
arc_categories, 2, 5–8, 10, 16
arc_geo, 4, 7, 8, 12, 14
arc_geo(), 2, 3, 6, 7, 9
arc_geo_categories, 5, 6, 12, 14
arc_geo_categories(), 2, 3
arc_geo_multi, 5, 8, 9, 14
arc_geo_multi(), 2–4
arc_reverse_geo, 5, 8, 12, 13
arc_spatial_references, 3, 5, 7, 10, 11, 13,
        14, 15
```

```
sf::st_crs(), 16
```
tibble, *[2](#page-1-0)*, *[4,](#page-3-0) [5](#page-4-0)*, *[7](#page-6-0)*, *[9](#page-8-0)*, *[11](#page-10-0)*, *[13–](#page-12-0)[15](#page-14-0)* tidygeocoder::geo(), *[5](#page-4-0)*, *[12](#page-11-0)* tidygeocoder::reverse\_geo(), *[14](#page-13-0)*